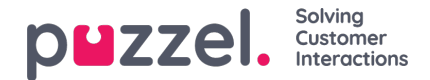

## **Agent Assist Contact Management System**

If you have access to page Services Agent Assist you will see the link to the*Contact Management system* and possibly the link to the *Knowledgebase Management system*.

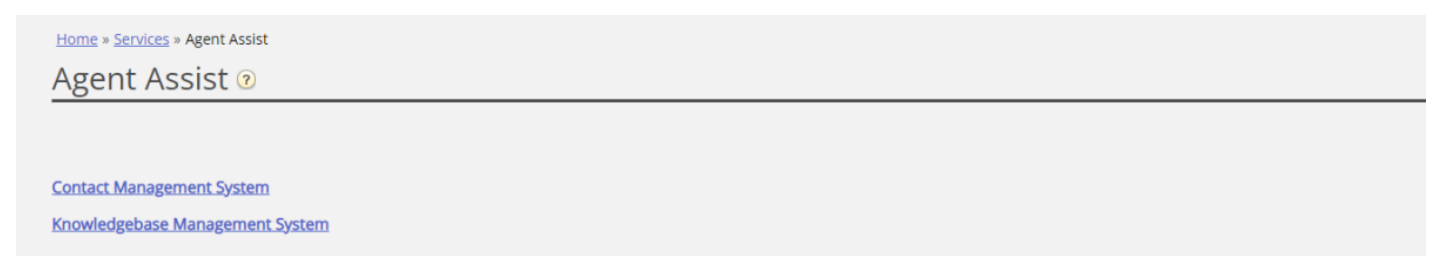

## The Agent Assist Contact Management system

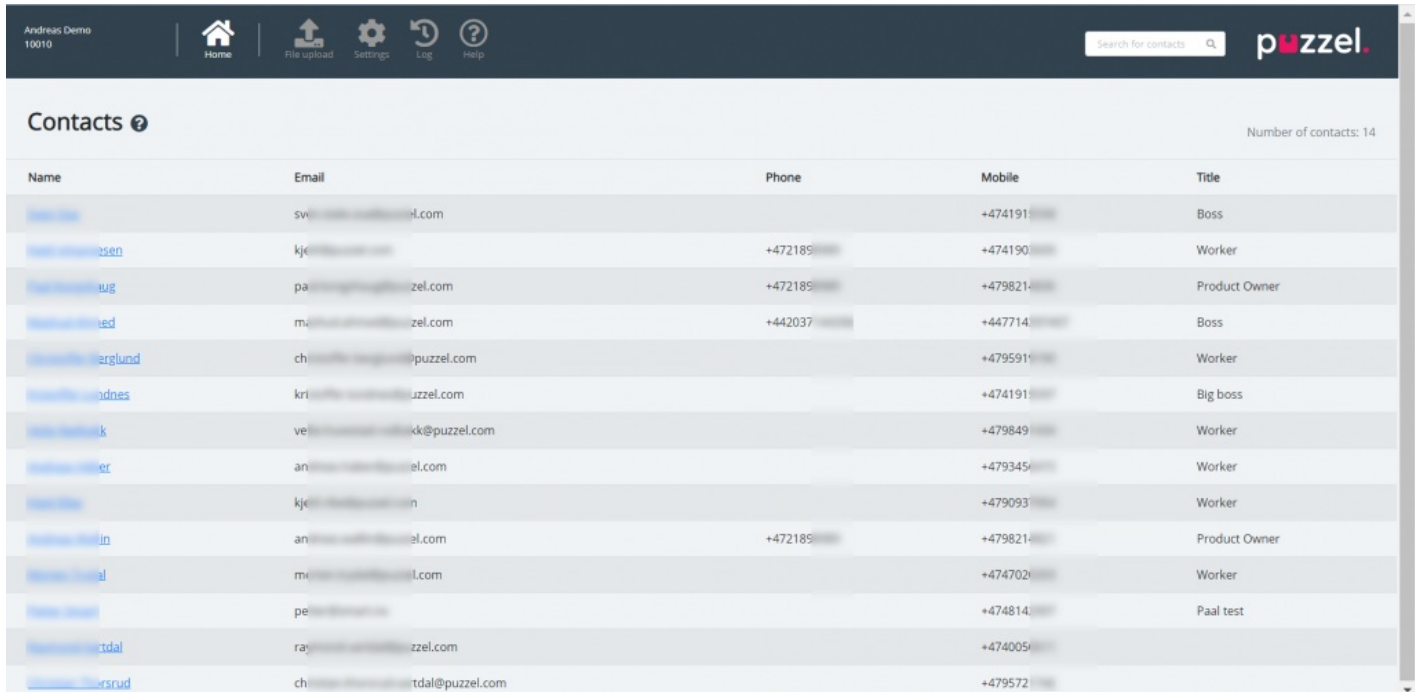

In the Contact management system, you can:

- Upload a file to add/replace the (customer) contacts in Agent Assist\*
- Configure settings for FTP import of contacts
- See contacts/search for contacts
- See the contact file Import log

\* If configured, these contacts are also available and searchable in the Agent application as search source*Customers* when the agent wants to make an outbound call or when choosing Forward to consult or transfer the call.

Agent Assist in the Puzzel Agent application needs a contact list so that the**correct contact** can be found and shown to the agent when the agent receives a call/chat/email.

To be able to find calls and emails/chats in the**Archive** and show it in Agent Assist**interaction history**, the calls must be from the number(s) registered on the contact, and the emails/chats must be from the email address(es) registered on the contact.

The storage time for General information in the Archive determines how old calls/chats/emails that will appear in the Agent Assist Interaction history.

The Agent Assist Interaction history shows some of the information related to calls/chats/email from the Archive, but not all

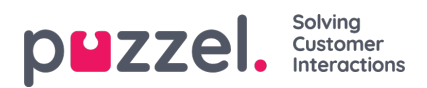

details.

The contact file(s) can be uploaded in the Agent Assist Contact management system, or you can schedule a contact file export task from your CRM system so that Puzzel can fetch a contact file from Puzzels FTP server e.g. each night/week.